## МИНОБРНАУКИ РОССИИ

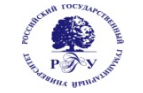

Федеральное государственное бюджетное образовательное учреждение высшего образования **«Российский государственный гуманитарный университет» (ФГБОУ ВО «РГГУ»)** 

ФАКУЛЬТЕТ РЕКЛАМЫ И СВЯЗЕЙ С ОБЩЕСТВЕННОСТЬЮ Кафедра маркетинга и рекламы

## **СОЗДАНИЕ И ПОДДЕРЖКА САЙТА**

РАБОЧАЯ ПРОГРАММА ДИСЦИПЛИНЫ

42.03.01 «Реклама и связи с общественностью» Реклама и связи с общественностью в цифровой среде Уровень квалификации выпускника: бакалавр

Форма обучения: очно-заочная, заочная

РПД адаптирована для лиц с ограниченными возможностями здоровья и инвалидов

Москва 2020

*Создание и поддержка сайта* Рабочая программа дисциплины Составитель(и): *К.э.н., доцент А.А. Митрошин*

УТВЕРЖДЕНО Протокол заседания кафедры ……. № 1 от 31.08.2020

## **ОГЛАВЛЕНИЕ**

#### **1. Пояснительная записка**

1.1 Цель и задачи дисциплины *(модуля)* 

1.2. Перечень планируемых результатов обучения по дисциплине (*модулю*), соотнесенных с индикаторами достижения компетенций

1.3. Место дисциплины в структуре образовательной программы

**2.** .**Структура дисциплины** *(модуля)*

**3. Содержание дисциплины** *(модуля)*

**4. Образовательные технологии** 

## **5. Оценка планируемых результатов обучения**

5.1. Система оценивания

5.2.Критерии выставления оценок

5.3. Оценочные средства (материалы) для текущего контроля успеваемости,

промежуточной аттестации обучающихся по дисциплине *(модулю)*

## **6. Учебно-методическое и информационное обеспечение дисциплины**

6.1. Список источников и литературы

6.2. Перечень ресурсов информационно-телекоммуникационной сети «Интернет»

## **7. Материально-техническое обеспечение дисциплины** *(модуля)*

## **8. Обеспечение образовательного процесса для лиц с ограниченными возможностями здоровья и инвалидов**

## **9. Методические материалы**

9.1. Планы практических (семинарских, лабораторных) занятий

- 9.2. Методические рекомендации по подготовке письменных работ
- 9.3. Иные материалы

## **Приложения**

Приложение 1. Аннотация дисциплины Приложение 2. Лист изменений

#### **1***.* **Пояснительная записка**

#### 1.1. Цель и задачи дисциплины *(модуля)*

Цель дисциплины – формирование у студентов системы знаний, умений и практических навыков, в области создания и поддержки сайта, необходимых для подготовки высококвалифицированных специалистов, соответствующих передовым запросам работодателей в цифровой экономике.

Задачи дисциплины:

1) изучить теоретические основы создания сайта, разработки и размещения информации, управления содержимым сайта, учётными записями пользователей на базе системы управления контентом (CMS);

2) Научиться работать с материалами сайта, делать публикации записей, управлять рубрикам, создавать страницы.

3) научиться устанавливать и настраивать темы оформления сайта, использовать виджеты, устанавливать и использовать плагины.

4) выработать навыки настройки сервера и публикации сайта в сети интернет.

1.2. Перечень планируемых результатов обучения по дисциплине (*модулю*), соотнесенных с индикаторами достижения компетенций

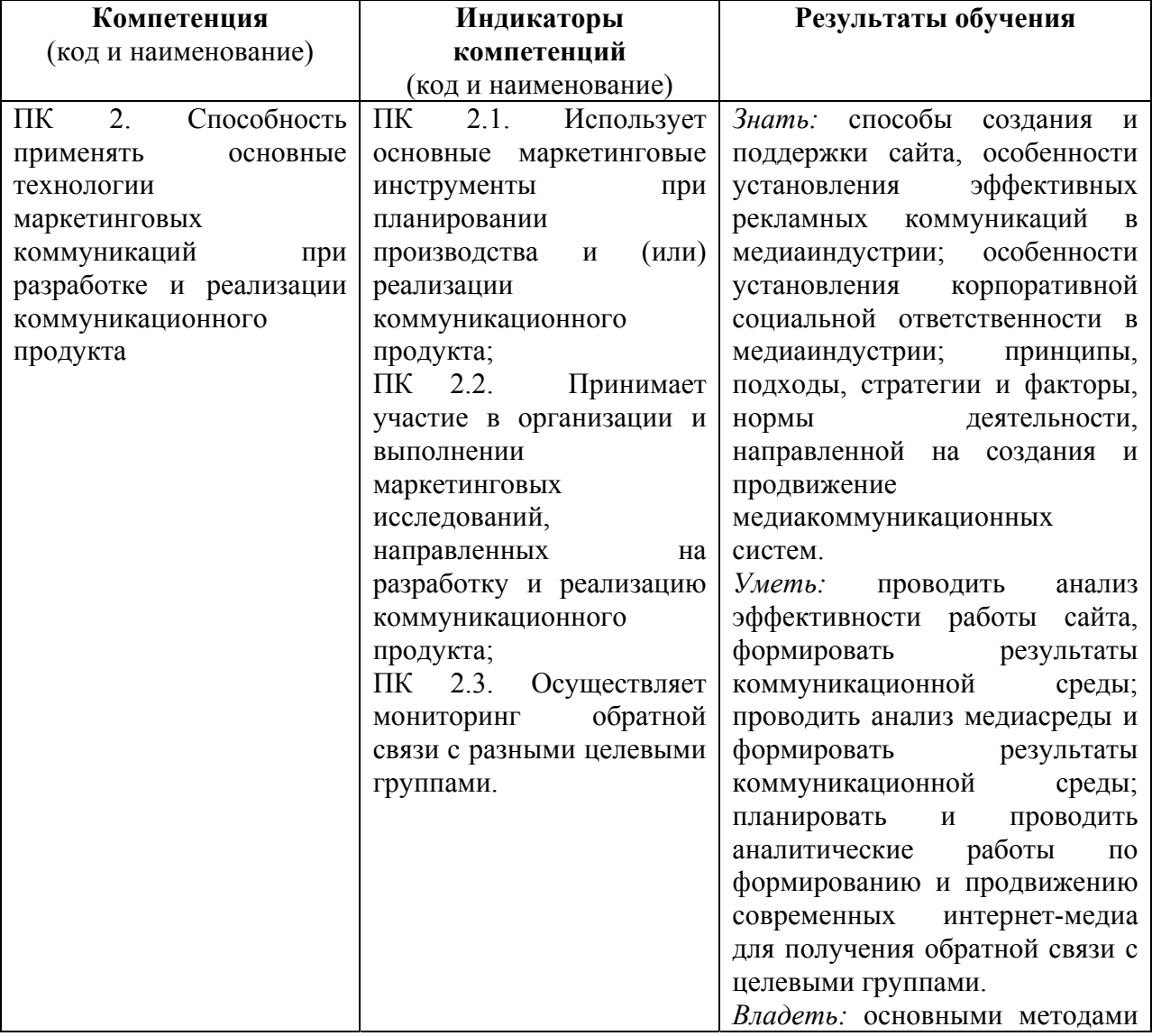

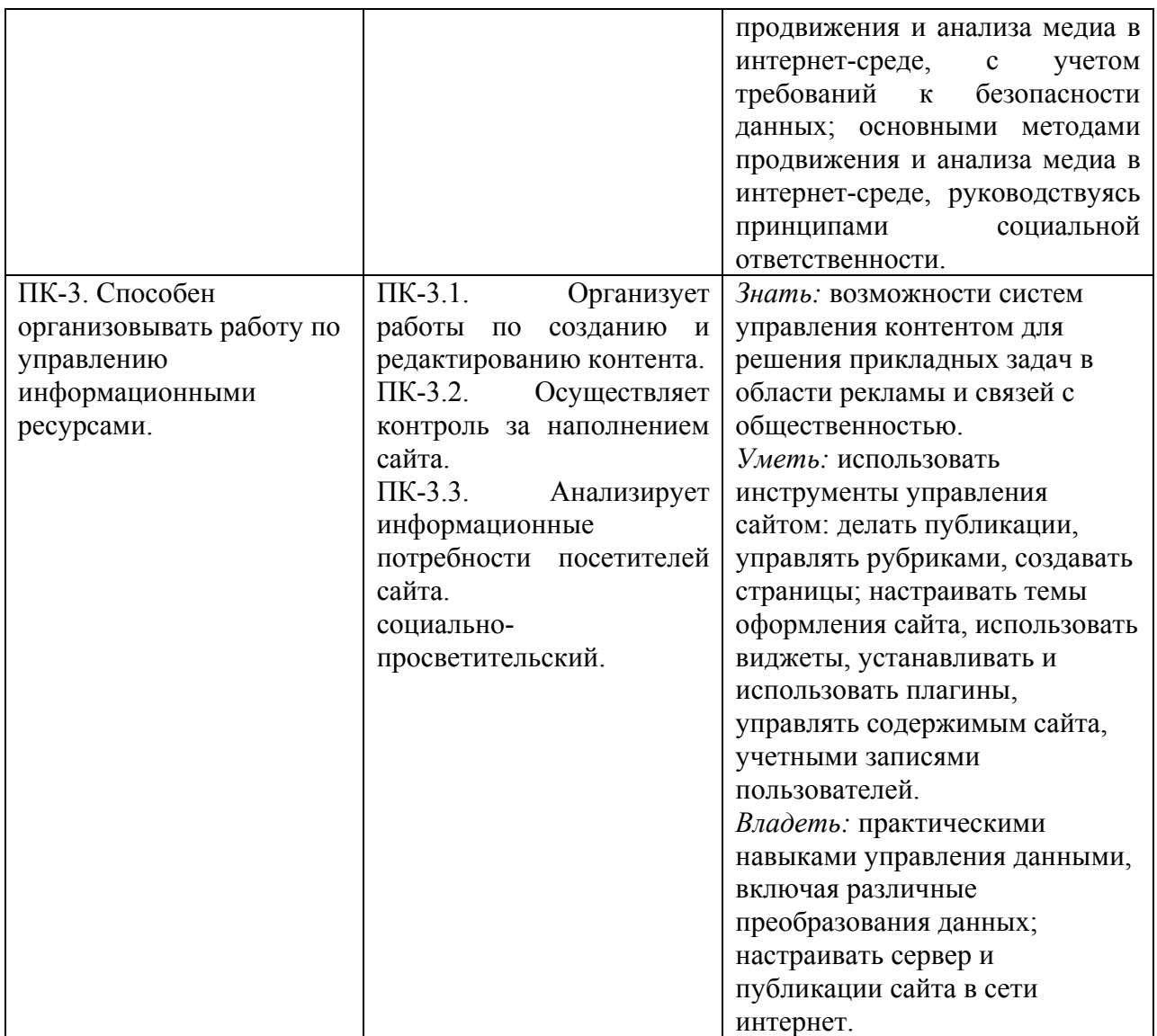

#### 1.3. Место дисциплины в структуре образовательной программы

Дисциплина «Создание и поддержка сайта» относится к *вариативной* части блока дисциплин учебного плана.

Для освоения дисциплины необходимы знания, умения и владения, сформированные в ходе изучения следующих дисциплин и прохождения практик: Основы профессиональной деятельности в сфере рекламы и связей с общественностью, Информационные технологии и базы данных в прикладных коммуникациях, Профессионально-ознакомительная практика.

В результате освоения дисциплины формируются знания, умения и владения, необходимые для изучения следующих дисциплин и прохождения практик: Технологии программирования в языке Python. Менеджмент в рекламе и связях с общественностью, Научно-исследовательская работа, Преддипломная практика.

## **2. Структура дисциплины** *(модуля)*

## **Структура дисциплины** *(модуля)* **для очно-заочной формы обучения (2020)**

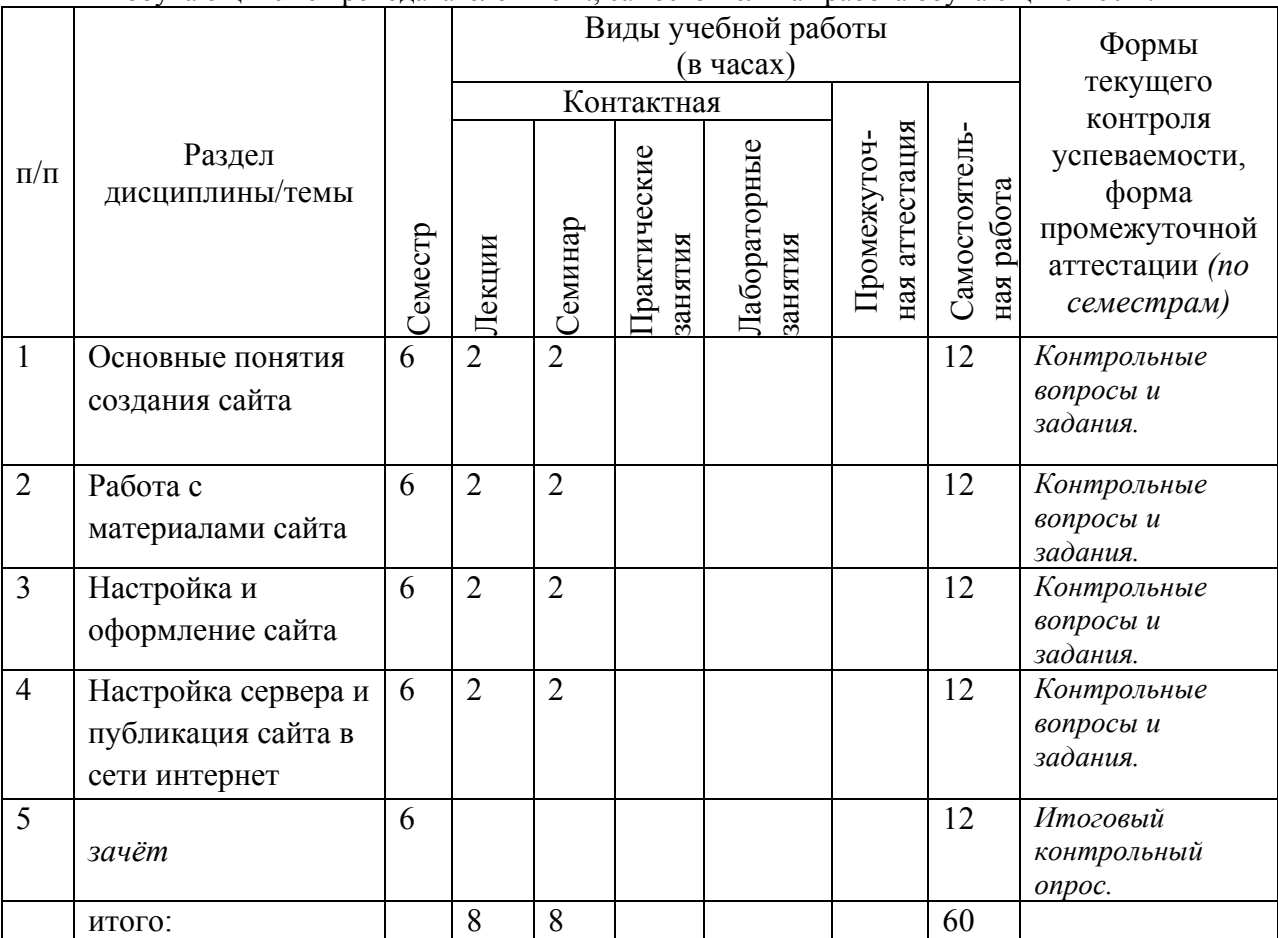

Общая трудоёмкость дисциплины составляет 2 з.е., 76 ч., в том числе контактная работа обучающихся с преподавателем 16 ч., самостоятельная работа обучающихся 60 ч.

## **Структура дисциплины** *(модуля)* **для заочной формы обучения (2020)**

Общая трудоёмкость дисциплины составляет 2 з.е., 76 ч., в том числе контактная работа обучающихся с преподавателем 8 ч., самостоятельная работа обучающихся 68 ч.

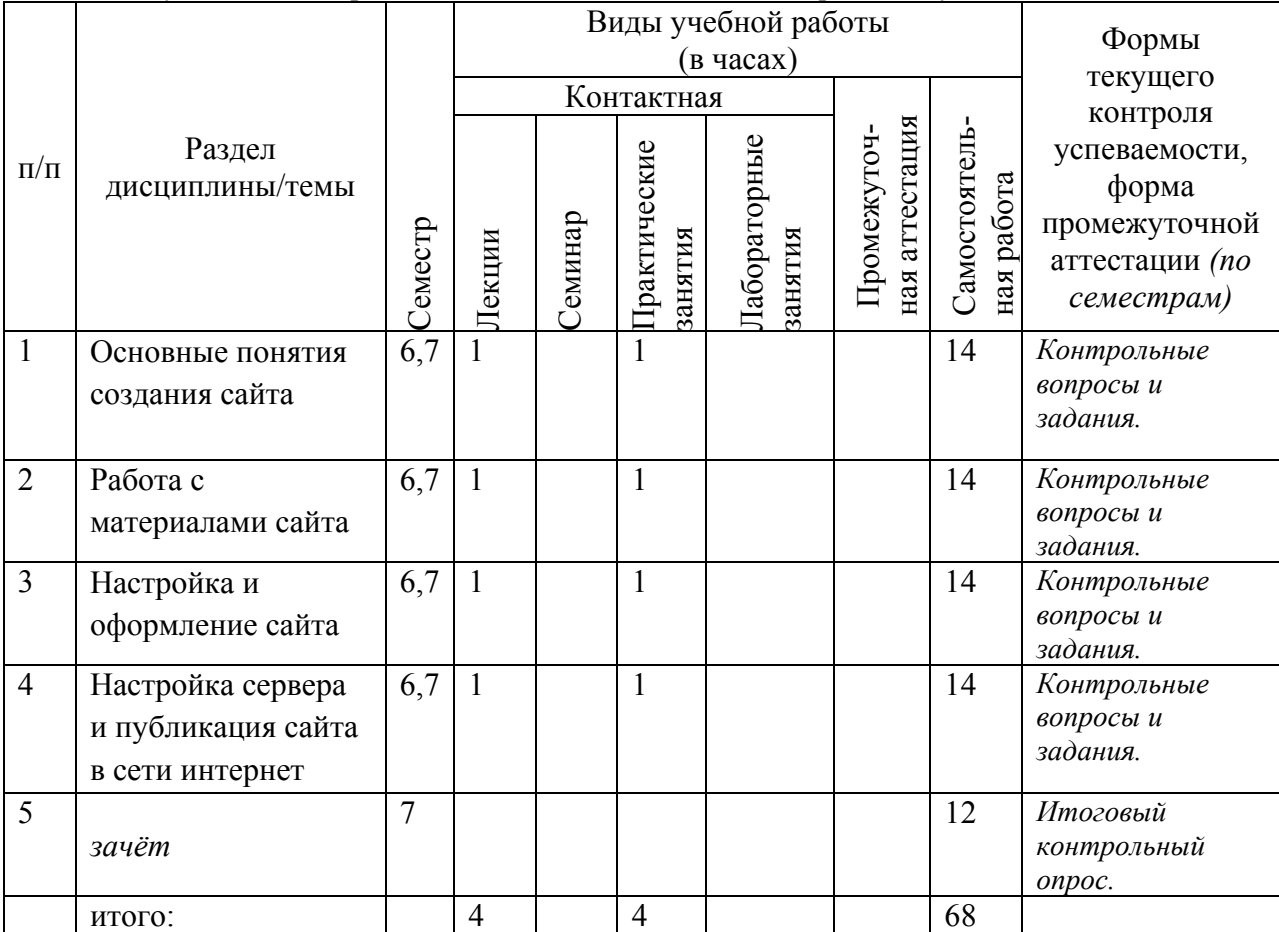

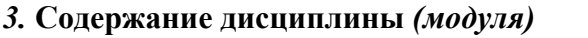

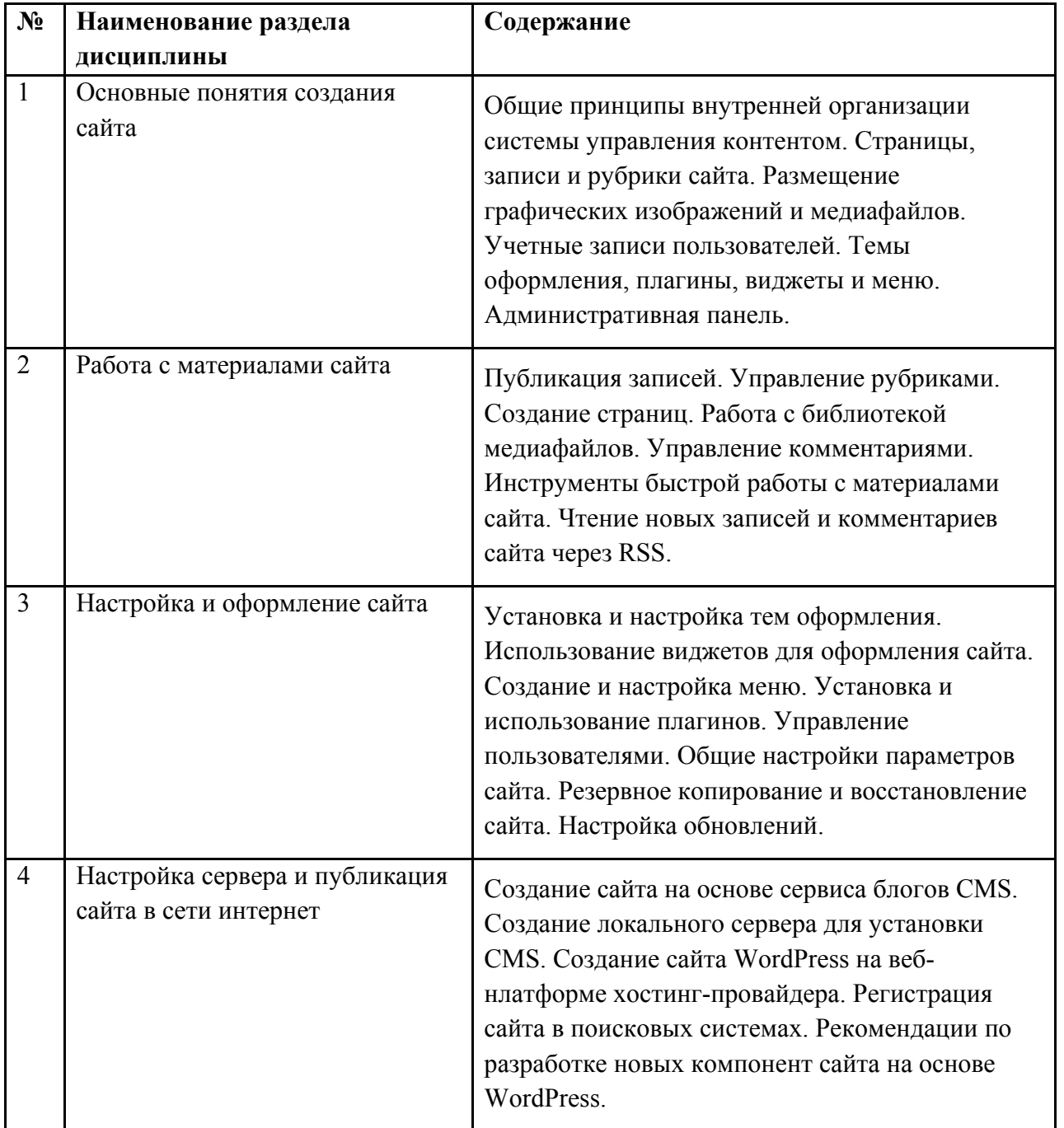

# **4. Образовательные технологии**

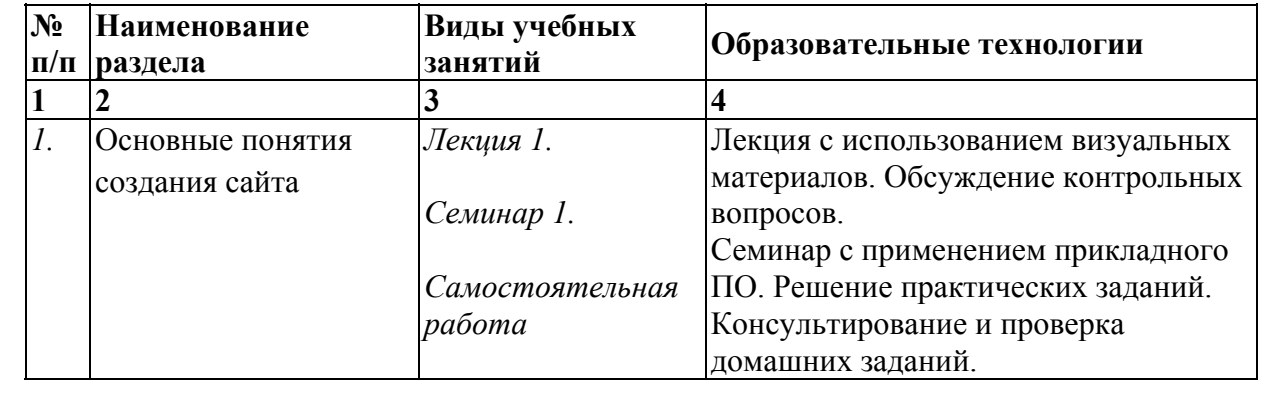

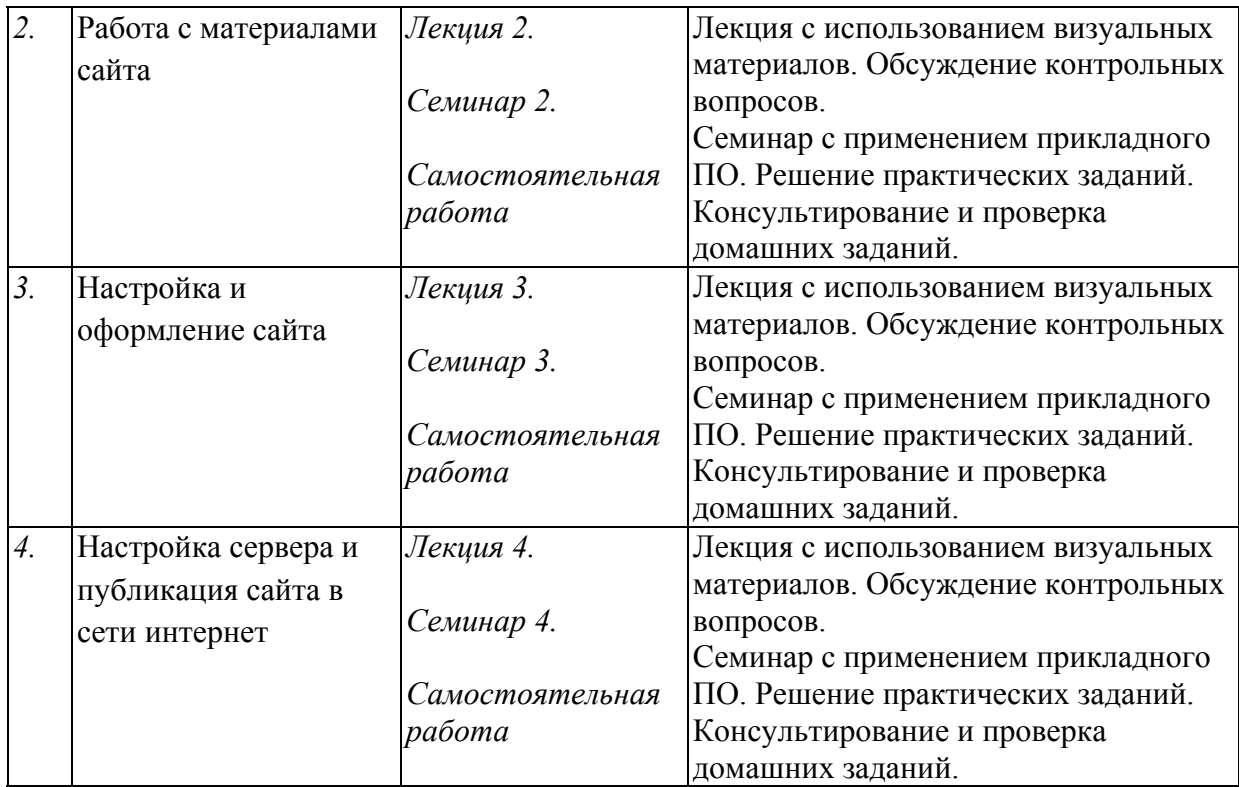

В период временного приостановления посещения обучающимися помещений и территории РГГУ. для организации учебного процесса с применением электронного обучения и дистанционных образовательных технологий могут быть использованы следующие образовательные технологии:

– видео-лекции**;** 

– онлайн-лекции в режиме реального времени;

– электронные учебники, учебные пособия, научные издания в электронном виде и доступ к иным электронным образовательным ресурсам;

– системы для электронного тестирования;

– консультации с использованием телекоммуникационных средств.

## **5. Оценка планируемых результатов обучения**

5.1. Система оценивания

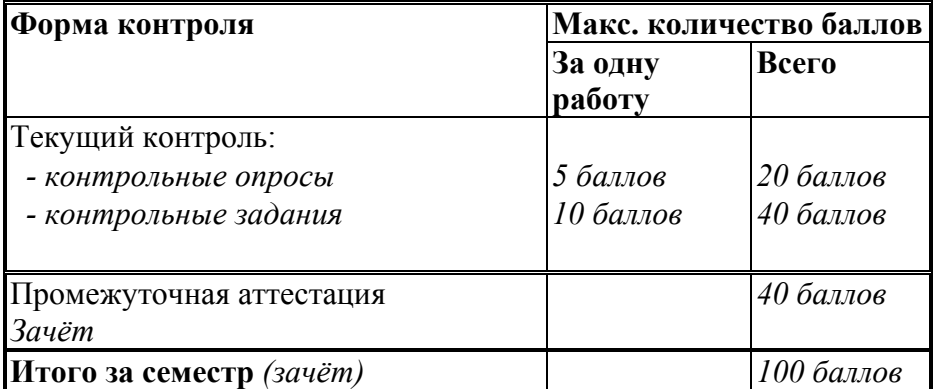

Полученный совокупный результат конвертируется в традиционную шкалу оценок и в шкалу оценок Европейской системы переноса и накопления кредитов (European Credit Transfer System; далее – ECTS) в соответствии с таблицей:

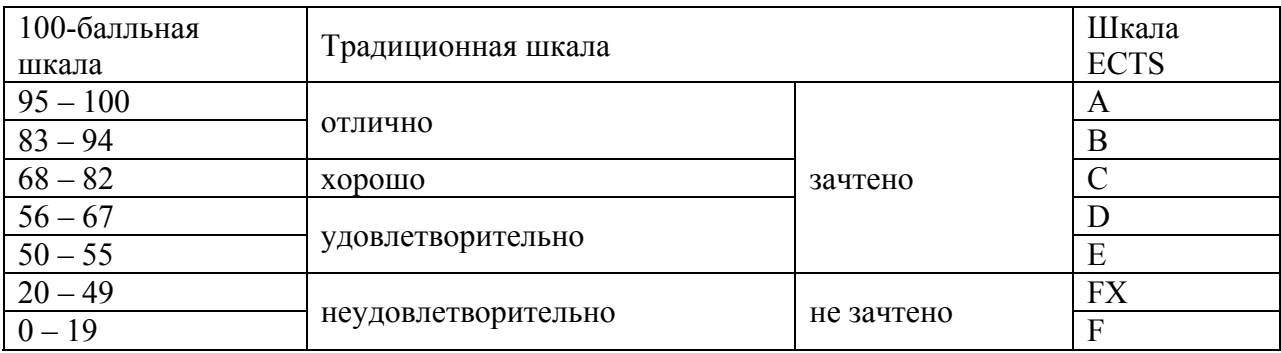

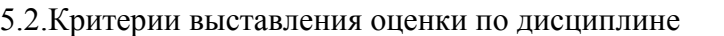

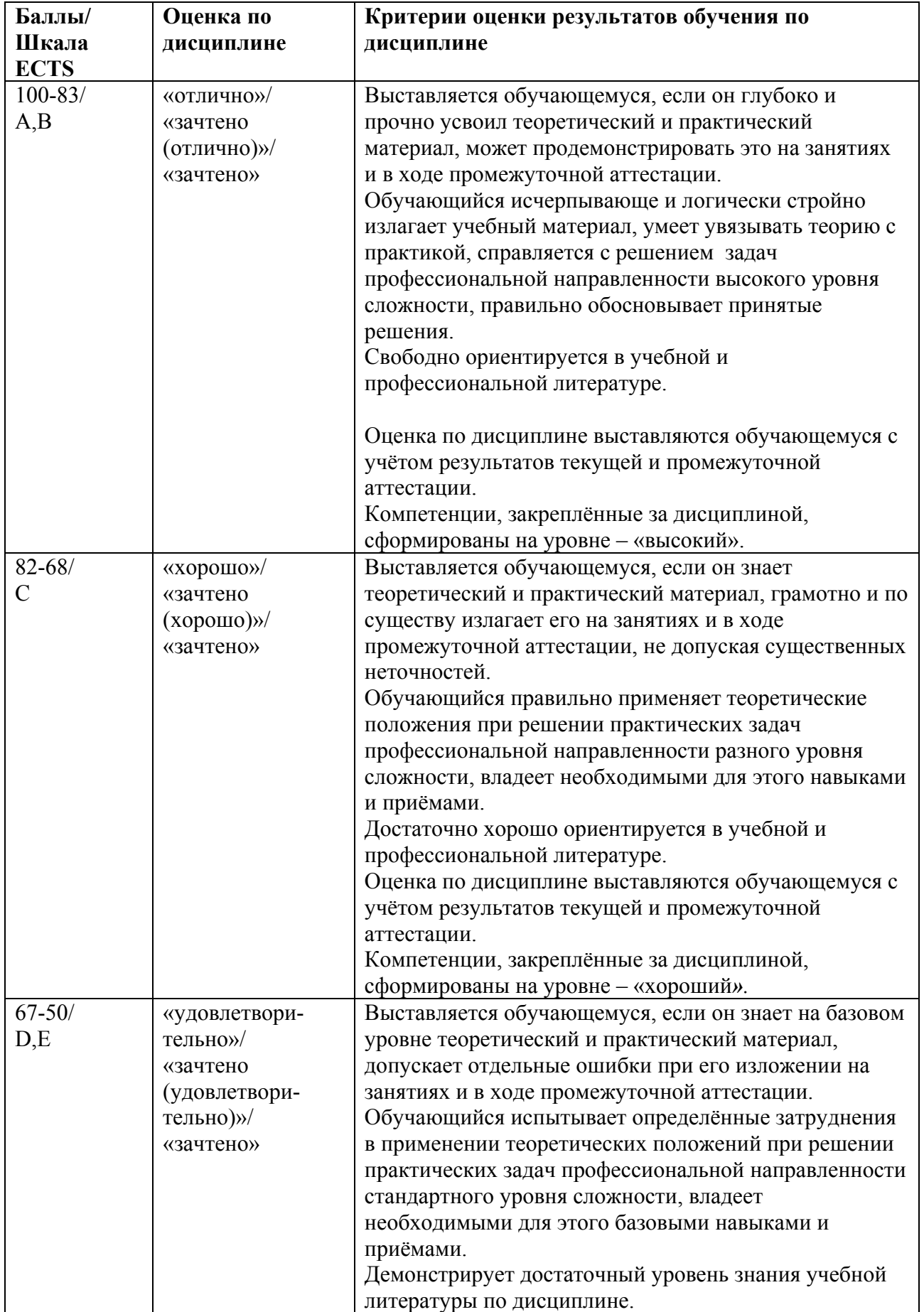

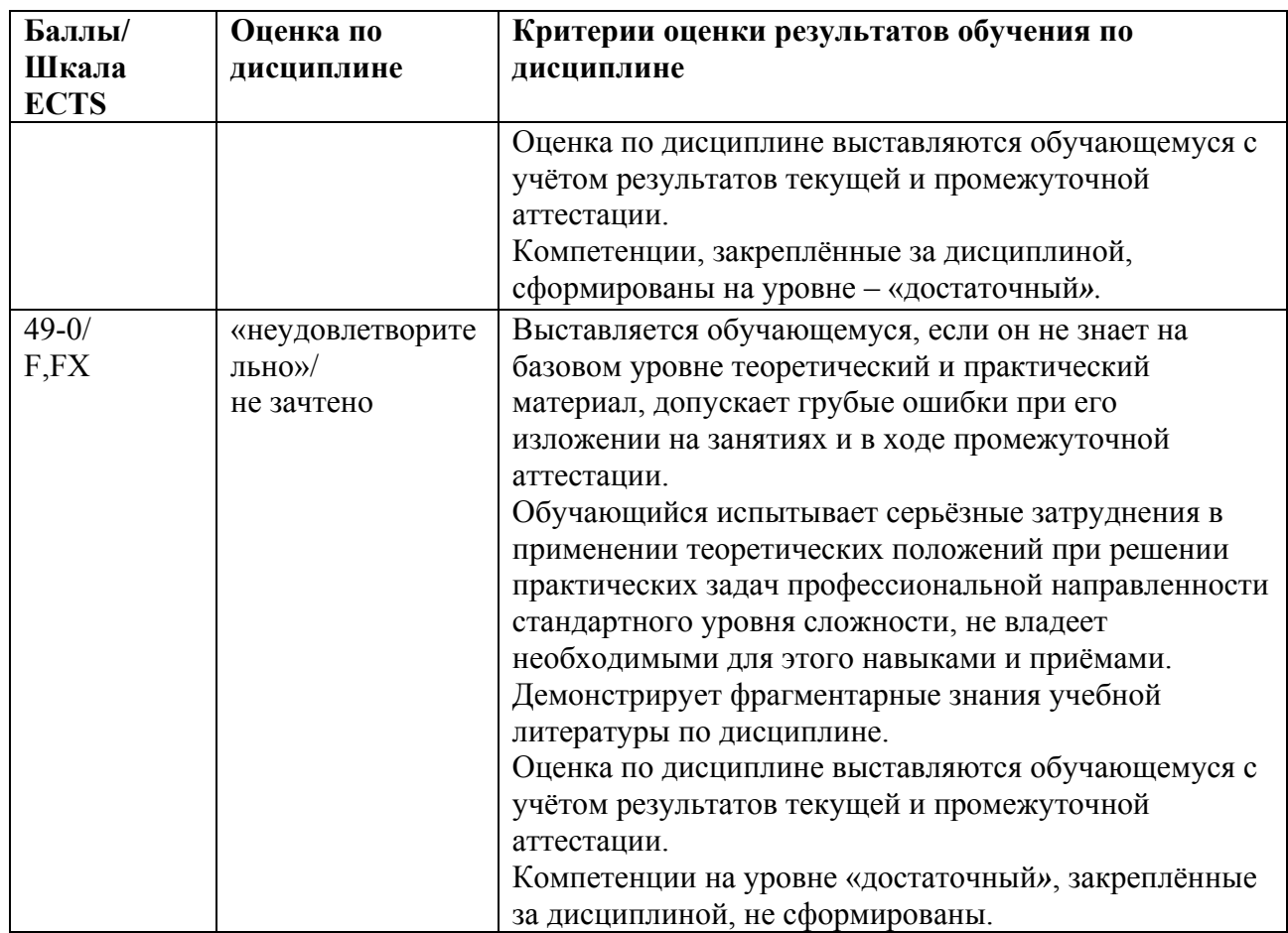

5.3. Оценочные средства (материалы) для текущего контроля успеваемости, промежуточной аттестации обучающихся по дисциплине *(модулю)*

Примеры контрольные вопросов и заданий (ПК-2, ПК-3)

- 1. Что такое WordPress и какие ресурсы необходимы для установки этой системы?
- 2. Каким образом WordPress хранит содержимое сайтов и настройки? В каких случаях используется база данных? Какие ресурсы хранятся непосредственно в виде файлов на сервере?
- 3. В чем сходство и в чем различие страниц и записей WordPress?
- 4. Что такое рубрики сайта? В чем сходство и различие рубрик и меток?
- 5. Какими способами можно разместить на страницах вашего сайта графические изображения и более сложный медиаконтент?
- 6. Как добавить на страницу вашего сайта медиаресурс с внешнего специализированного сервиса?
- 7. Какие стандартные роли пользователей WordPress вы можете назвать? В чем отличие между этими ролями?
- 8. Что такое тема оформления и плагин? В чем их сходство и различие?
- 9. Для чего используются виджеты и меню?
- 10. Как получить доступ к административной консоли сайта? Все ли пользователи сайта имеют для такого доступа соответствующие права?
- 11. Какие параметры требуется указать при создании новой записи? Рубрики? Страницы?
- 12. Какие общие параметры имеют записи и страницы? Какие параметры записей и страниц являются для них специфическими?
- 13. Для чего предназначена возможность создания родительских рубрик (страниц)?
- 14. Чем отличаются права авторов и редакторов по созданию записей, рубрик и страниц?
- 15. Каким образом на создаваемом сайте можно публиковать графические изображения и иные медиафайлы?
- 16. Файлы каких типов можно загружать непосредственно на сайт, созданный на основе WordPress?
- 17. Как можно управлять размером графических изображений, публикуемых на сайте?
- 18. Какие действия позволяет выполнять встроенный графический редактор WordPress?
- 19. Какие существуют способы для публикации медиаконтента, размещенного на внешних сайтах Интернета?
- 20. Какими инструментами обладает WordPress для управления комментариями?
- 21. Каким образом можно найти, получить и установить новую тему оформления для своего сайта?
- 22. Какие параметры требуется указать при первоначальной настройке темы оформления сайта?
- 23. По каким параметрам различаются темы оформления для сайта? Какими качествами должна обладать современная тема оформления?
- 24. Что такое виджеты и в каких областях сайта они могут использоваться? От чего зависит перечень областей виджетов на сайте?
- 25. Что такое меню сайта, какие элементы может содержать меню и в каких областях сайта использоваться?
- 26. Как создать многоуровневое (выпадающее) меню?
- 27. Что такое плагин WordPress? Какие изменения на сайте можно произвести при помощи плагинов?
- 28. Каким образом можно получить и установить новый плагин для своего сайта?
- 29. По каким критериям можно оценить качество плагина, выбираемого для своего сайта?
- 30. Как можно создать нового пользователя на сайте WordPress?
- 31. Какие параметры содержит профиль пользователя WordPress?
- 32. Что включают в себя общие настройки параметров сайта?
- 33. Как может быть настроена главная страница сайта?
- 34. Назовите модели публикации комментариев на сайте WordPress?
- 35. Какие способы ограничения нежелательных комментариев (спам и др.) существуют на сайтах WordPress?
- 36. Каким образом можно настроить вид постоянных ссылок для записей сайта?
- 37. Назовите стандартные инструменты для резервного копирования и переноса содержимого сайта WordPress.
- 38. Что такое обновление сайта? Какие компоненты сайтов WordPress могут быть обновлены?
- 39. Какие возможности и ограничения имеет способ создания сайта при помощи сервиса wordpress.com?
- 40. Какие существуют способы создания веб-сервера на локальном компьютере?
- 41. Назовите основные компоненты веб-сервера, необходимые для установки и использования WordPress.
- 42. Какие операции надо выполнить в процессе установки WordPress на существующем веб-сервере?
- 43. Какие виды услуг предоставляют хостинг-провайдеры для размещения вашего сайта в сети Интернет?
- 44. Каким образом вашему сайту может быть присвоено доменное имя?
- 45. В чем заключается перенос готового сайта с локального компьютера в Интернет?
- 46. Для чего требуется регистрировать сайт в поисковых системах?
- 47. Какую статистику своего сайта вы можете получить при помощи инструментов вебмастера поисковых систем?
- 48. Как технически реализуется подтверждение прав пользователя на сайт для инструментов вебмастера поисковых систем?
- 49. Какие компоненты вы можете изменять в процессе собственной разработки сайта на основе WordPress?

#### Примеры контрольных заданий (ПК-2, ПК-3)

- 1. Предположим, вы создаете сайт с описанием новинок компьютерных технологий. Какую информацию вы разместите в виде страниц? В каком случае будете использовать записи? Какие рубрики вы можете создать на указанном сайте?
- 2. Вам надо на сайте разместить фотографии участников семинара, видеозапись основного доклада, программу мероприятия и интерактивную схему проезда к месту его проведения. Каким образом вы опубликуете эти ресурсы? В каком случае воспользуетесь просто загрузкой файлов на сайт, а в каком – услугами внешних специализированных интернет-служб?
- 3. Вы хотите организовать работу по созданию сайта кафедры университета. Пользователями этого сайта будут преподаватели, студенты и родители. Какие роли вы назначите этим категориям пользователей? Если вы сделаете свободную регистрацию, то какую роль назначите по умолчанию?
- 4. Вы создаете авторский блог (сайт кафедры, сайт- визитку фотостудии, новостной портал или др.). Опишите критерии, по которым вы будете искать тему оформления для этого сайта. Какие дополнительные плагины вам, возможно, потребуется установить?
- 5. Предположим, вы создаете новую запись. Запись должна содержать текст, несколько изображений, графическую миниатюру. Опишите свои действия по шагам, в каком порядке вы сможете создать такую запись?
- 6. Вы создаете сайт с образовательными материалами для школьников. Какие рубрики вы создадите на сайте? Будете ли вы использовать иерархию рубрик, чтобы организовать более удобную навигацию?
- 7. Материалы для тематического сайта пишет целая команда авторов. Какие инструменты WordPress помогут организовать совместную работу нескольких человек по разработке материалов одного сайта?
- 8. Вы создали популярный сайт, на котором ежедневно пользователи оставляют много комментариев. Какие возможности WordPress вы будете использовать, чтобы своевременно получать информацию о новых комментариях, выполнять с ними административные действия, если они необходимы?
- 9. Вы создаете сайт-визитку небольшой компании, занимающейся изготовлением и продажей сувениров. Расскажите, как вы сможете выбрать тему оформления для вашего сайта. По каким параметрам и критериям будете
- 10. осуществлять поиск? Какие источники информации будете использовать для выбора темы?
- 11. Вы хотите создать популярный сайт, который будет привлекать клиентов к вашему интернет-магазину. Расскажите, какие плагины вам потребуется установить, чтобы обеспечить высокую популярность сайта, обратную связь с потенциальными клиентами и постоянный контроль за эффективностью вашей работы.
- 12. На сайте образовательного учреждения вам необходимо создать раздел с учебными материалами по целой серии учебных дисциплин. Какие плагины вы будете использовать для оформления учебных материалов, организации удобного поиска? Как потребуется настроить обсуждения на сайте, чтобы обеспечить наличие обратной связи и безопасность создаваемого ресурса Интернета для детей?
- 13. Вы создаете площадку Интернета для реализации учебных проектов в сообществах школьников и учителей. При помощи каких плагинов вы сможете создать такую площадку (сайт) на основе WordPress? Каким образом вы организуете разработку и публикацию ресурсов учебных проектов? Как потребуется настроить регистрацию пользователей на сайте для обеспечения деятельности сообществ?
- 14. Ваш сайт создан на веб-сервере, к которому вы имеете доступ через административную панель и FTP. Каким образом вы настроите резервное копирование вашего сайта? Как часто и какие компоненты сайта вы будете обновлять?
- 15. Вы создаете свой личный сайт на основе WordPress, где планируете публиковать заметки, фотографии и видео, сделанные вами или найденные в Интернете. Какой вариант создания сайта вы выберите?
- 16. На своем сайте вы планируете реализовать особую работу с пользователями Интернета, предполагающую создание пользовательских профилей, организацию обратной связи, коллективное общение по разнообразным вопросам. Какой вариант размещения сайта в сети Интернет вам лучше всего подойдет?
- 17. Образовательное учреждение, имеющее несколько территориально обособленных учебных корпусов в пределах одного города, планирует создать портал с образовательными материалами на основе WordPress. Данные материалы будут активно использоваться на занятиях в учебных классах, а также вне стен образовательного учреждения при самостоятельной подготовке обучающихся. Какой вариант хостинга для такого интернет-проекта можно рекомендовать?
- 18. Вы создаете сайт-портфолио небольшой типографии, принимающей заказы от организаций и физических лиц на изготовление печатной продукции. Какой способ размещения сайта для этой типографии можно порекомендовать?
- 19. Вы создаете сайт на собственном сервере, к которому имеете полный доступ. Какой способ подтверждения подлинности сайта вы будете использовать при регистрации в поисковых системах Яндекс и Google?
- 20. На вашем сайте установлена тема оформления и несколько плагинов, нуждающихся в переводе. Каким образом вы можете поступить, чтобы перевести русифицированные компоненты?

#### **6. Учебно-методическое и информационное обеспечение дисциплины**

#### 6.1. Список источников и литературы

#### *Основная литература:*

- 1. Гуриков, С. Р. Информатика : учебник / С. Р. Гуриков. 2-е изд., перераб. и доп. Москва : НИЦ ИНФРА-М : Форум, 2020. - 630 с. - (Высшее образование: Бакалавриат). - ISBN 978-5-16-015023-9. - Текст : электронный. - URL: https://znanium.com/catalog/product/1014656 (дата обращения: 28.08.2020). – Режим доступа: по подписке.
- 2. Сергеев, А. Н. Создание сайтов на основе WordPress : учебное пособие / А. Н. Сергеев. — 2-е изд., стер. — Санкт-Петербург : Лань, 2020. — 124 с. — ISBN 978- 5-8114-5295-8. — Текст : электронный // Лань : электронно-библиотечная система. — URL: https://e.lanbook.com/book/139278 (дата обращения: 28.08.2020). — Режим доступа: для авториз. пользователей.
- 3. Мелькин, Н. В. Искусство продвижения сайта. Полный курс SEO: от идеи до первых клиентов / Мелькин Н.В. - Вологда:Инфра-Инженерия, 2017. - 268 с. ISBN 978-5-9729-0139-5. - Текст : электронный. - URL: https://znanium.com/catalog/product/908301 (дата обращения: 28.08.2020). – Режим доступа: по подписке..

## *Дополнительная литература:*

- 1. Цифровой бизнес: учебник / под науч. ред. О.В. Китовой. Москва: ИНФРА-М, 2018. — 418 с. — (Высшее образование: Магистратура). — // ЭБС Znanium.com — URL: https://znanium.com/bookread2.php?book=905363 — Режим доступа: ограниченный по логину и паролю.
- 2. Бессмертный, И. А. Интеллектуальные системы : учебник и практикум для вузов / И. А. Бессмертный, А. Б. Нугуманова, А. В. Платонов. — Москва : Издательство Юрайт, 2020. — 243 с. — (Высшее образование). — ISBN 978-5-534-01042-8. — Текст : электронный // ЭБС Юрайт [сайт]. — URL: https://urait.ru/bcode/451101 (дата обращения: 28.08.2020).
- 3. SEO-копирайтинг 2.0. Как писать тексты в эру семантического поиска / Шамина И.С. - Вологда:Инфра-Инженерия, 2018. - 260 с.: ISBN 978-5-9729-0210-1. - Текст : электронный. - URL: https://znanium.com/catalog/product/989628 (дата обращения: 28.08.2020). – Режим доступа: по подписке.
- 4. Инновационный маркетинг: учебник для бакалавриата и магистратуры / С. В. Карпова [и др.]; под ред. С. В. Карповой. — М. : Издательство Юрайт, 2018. — 457 с. // ЭБС ЮРАЙТ — URL: https://biblio-online.ru/book/innovacionnyy-marketing-412942 – Режим доступа: ограниченный по логину и паролю.
- 5. Акулич М.В. Интернет-маркетинг: Учебник для бакалавров / Акулич М.В. М.: Дашков и К. 2016. — 352 с. // ЭБС Znanium.com — URL: http://znanium.com/catalog/product/541640 — Режим доступа: ограниченный по логину и паролю.
- 6. *Гаврилов, Л. П.* Инновационные технологии в коммерции и бизнесе : учебник для бакалавров / Л. П. Гаврилов. — М. : Издательство Юрайт, 2019. — 372 с. // ЭБС ЮРАЙТ – URL: https://biblio-online.ru/book/innovacionnye-tehnologii-v-kommercii-ibiznese-425884 — Режим доступа: ограниченный по логину и паролю.
- 7. Интернет-маркетинг : учебник для академического бакалавриата / О. Н. Жильцова [и др.] ; под общ. ред. О. Н. Жильцовой. — 2-е изд., пер. и доп. — М. : Издательство Юрайт, 2018. — 301 с. // ЭБС ЮРАЙТ — URL: https://biblioonline.ru/book/internet-marketing-412924 — Режим доступа: ограниченный по логину и паролю.
- 6.2. Перечень ресурсов информационно-телекоммуникационной сети «Интернет».

Состав современных профессиональных баз данных (БД) и информационно-справочные систем (ИСС) (2020 г.)

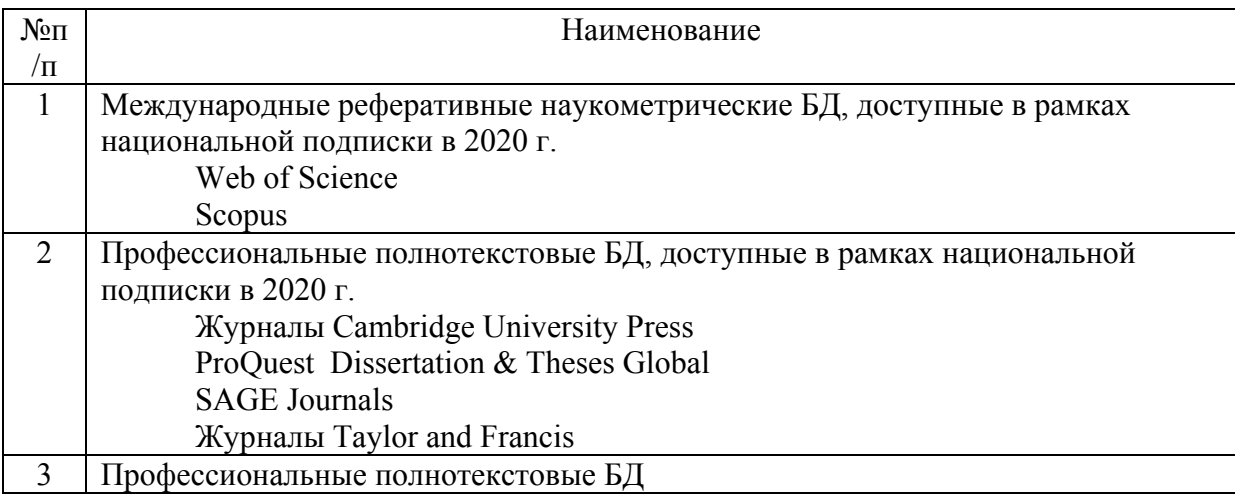

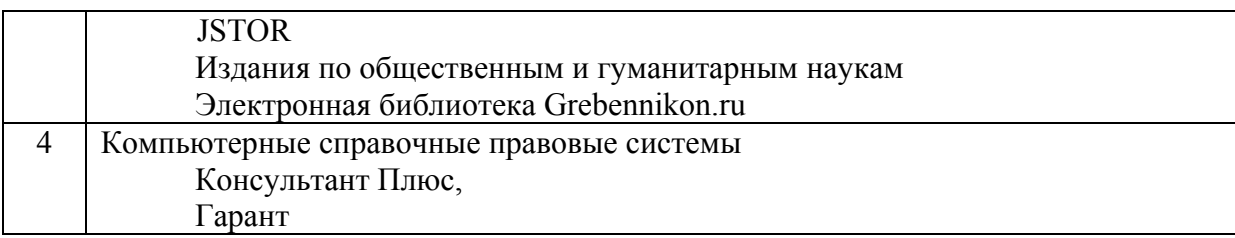

#### **Профессиональные ресурсы сети «Интернет»**

- 1. Российский портал открытого образования http://www.openet.ru/
- 2. Федеральный образовательный портал «Экономика. Социология. Менеджмент» http://ecsocman.hse.ru/
- 3. Федеральный портал «Информационно-коммуникационные технологии в образовании» – http://www.ict.edu.ru/
- 4. Федеральный правовой портал «Юридическая Россия» http://www.law.edu.ru/

#### **Электронно-библиотечные системы и базы данных**

- 1. ЭБС «Znanium.com» http://znanium.com/
- 2. ЭБС «ЮРАЙТ» https://www.biblio-online.ru/
- 3. ЭБС «Лань» https://e.lanbook.com/

#### **7. Материально-техническое обеспечение дисциплины** *(модуля)*

Лекционный курс дисциплины имеет мультимедийное сопровождение. Для обеспечения лекционного курса необходимы компьютер и проектор, а также программное обеспечение, для показа презентаций и различных материалов.

Семинарские и практические занятия предполагают выполнение практических заданий на компьютере в компьютерных классах, представление презентаций, демонстрацию творческих работ. В соответствии с этим, для успешного освоения дисциплины необходимы компьютеры с доступом в интернет, проектор, а также программное обеспечение, для анализа данных, показа презентаций и различных материалов.

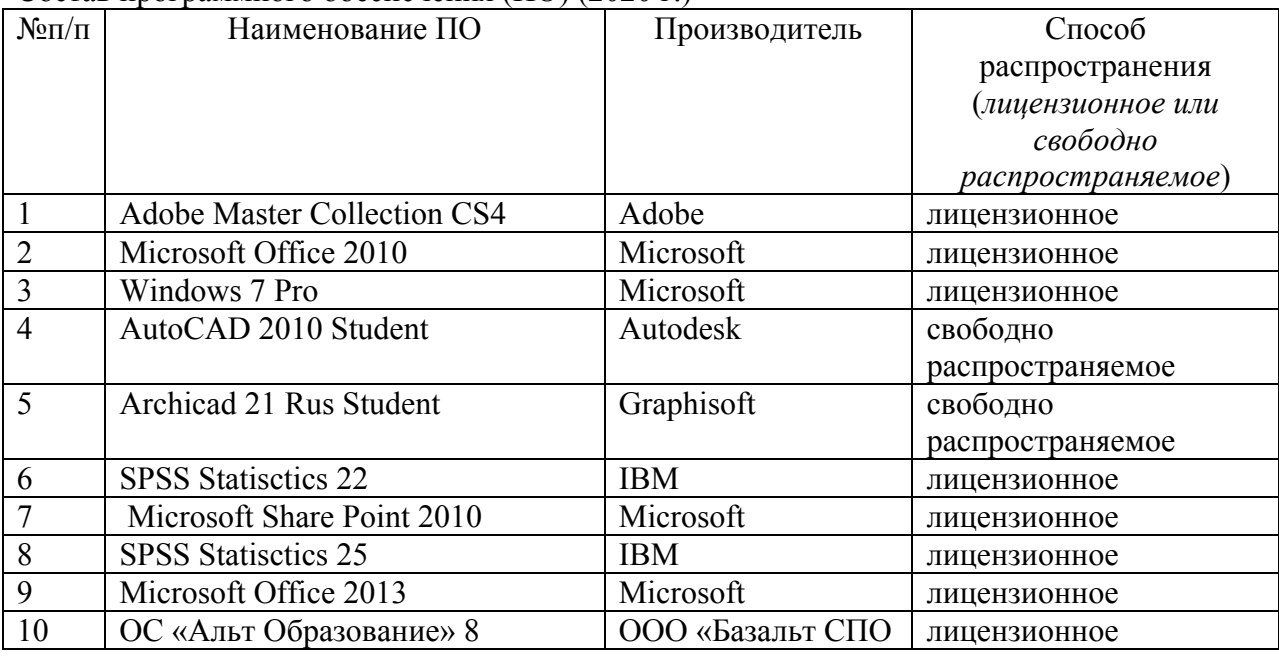

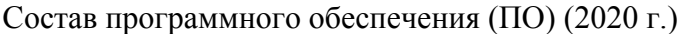

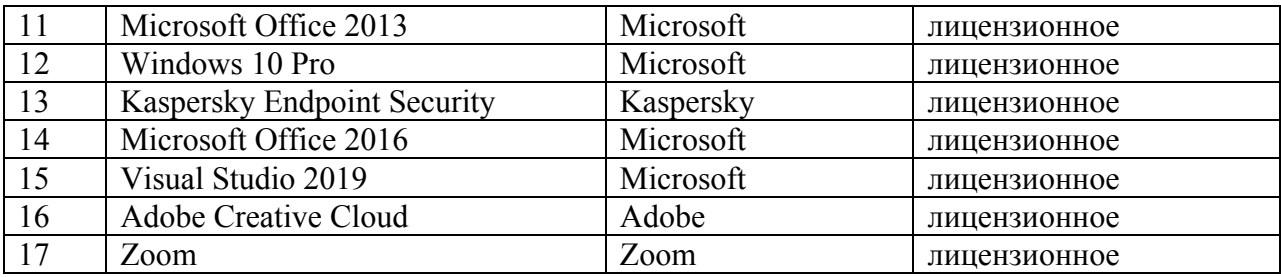

#### **8. Обеспечение образовательного процесса для лиц с ограниченными возможностями здоровья и инвалидов**

В ходе реализации дисциплины используются следующие дополнительные методы обучения, текущего контроля успеваемости и промежуточной аттестации обучающихся в зависимости от их индивидуальных особенностей:

для слепых и слабовидящих:

- лекции оформляются в виде электронного документа, доступного с помощью компьютера со специализированным программным обеспечением;

- письменные задания выполняются на компьютере со специализированным программным обеспечением, или могут быть заменены устным ответом;

- обеспечивается индивидуальное равномерное освещение не менее 300 люкс;

- для выполнения задания при необходимости предоставляется увеличивающее устройство; возможно также использование собственных увеличивающих устройств;

- письменные задания оформляются увеличенным шрифтом;

- экзамен и зачёт проводятся в устной форме или выполняются в письменной форме на компьютере.

для глухих и слабослышащих:

- лекции оформляются в виде электронного документа, либо предоставляется звукоусиливающая аппаратура индивидуального пользования;

- письменные задания выполняются на компьютере в письменной форме;

- экзамен и зачёт проводятся в письменной форме на компьютере; возможно проведение в форме тестирования.

для лиц с нарушениями опорно-двигательного аппарата:

- лекции оформляются в виде электронного документа, доступного с помощью компьютера со специализированным программным обеспечением;

- письменные задания выполняются на компьютере со специализированным программным обеспечением;

- экзамен и зачёт проводятся в устной форме или выполняются в письменной форме на компьютере.

При необходимости предусматривается увеличение времени для подготовки ответа.

Процедура проведения промежуточной аттестации для обучающихся устанавливается с учётом их индивидуальных психофизических особенностей. Промежуточная аттестация может проводиться в несколько этапов.

При проведении процедуры оценивания результатов обучения предусматривается использование технических средств, необходимых в связи с индивидуальными особенностями обучающихся. Эти средства могут быть предоставлены университетом, или могут использоваться собственные технические средства.

Проведение процедуры оценивания результатов обучения допускается с использованием дистанционных образовательных технологий.

Обеспечивается доступ к информационным и библиографическим ресурсам в сети Интернет для каждого обучающегося в формах, адаптированных к ограничениям их здоровья и восприятия информации:

- для слепых и слабовидящих:
- в печатной форме увеличенным шрифтом;
- в форме электронного документа;
- в форме аудиофайла.
- для глухих и слабослышащих:
- в печатной форме;
- в форме электронного документа.
- для обучающихся с нарушениями опорно-двигательного аппарата:
- в печатной форме;
- в форме электронного документа;
- в форме аудиофайла.

Учебные аудитории для всех видов контактной и самостоятельной работы, научная библиотека и иные помещения для обучения оснащены специальным оборудованием и учебными местами с техническими средствами обучения:

- для слепых и слабовидящих:
	- устройством для сканирования и чтения с камерой SARA CE;
	- дисплеем Брайля PAC Mate 20;
	- принтером Брайля EmBraille ViewPlus;
- для глухих и слабослышащих:

 - автоматизированным рабочим местом для людей с нарушением слуха и слабослышащих;

- акустический усилитель и колонки;
- для обучающихся с нарушениями опорно-двигательного аппарата:
	- передвижными, регулируемыми эргономическими партами СИ-1;
	- компьютерной техникой со специальным программным обеспечением.

## **9. Методические материалы**

9.1. Планы *семинарских* занятий

Тема 1. Основные понятия создания сайта (2 ч.)

Вопросы для обсуждения:

- 1. Что такое WordPress и какие ресурсы необходимы для установки этой системы?
- 2. Каким образом WordPress хранит содержимое сайтов и настройки? В каких случаях используется база данных? Какие ресурсы хранятся непосредственно в виде файлов на сервере?
- 3. В чем сходство и в чем различие страниц и записей WordPress?
- 4. Что такое рубрики сайта? В чем сходство и различие рубрик и меток?
- 5. Какими способами можно разместить на страницах вашего сайта графические изображения и более сложный медиаконтент?
- 6. Как добавить на страницу вашего сайта медиаресурс с внешнего специализированного сервиса?
- 7. Какие стандартные роли пользователей WordPress вы можете назвать? В чем отличие между этими ролями?
- 8. Что такое тема оформления и плагин? В чем их сходство и различие?
- 9. Для чего используются виджеты и меню?
- 10. Как получить доступ к административной консоли сайта? Все ли пользователи сайта имеют для такого доступа соответствующие права?

#### Контрольные задания:

1. Предположим, вы создаете сайт с описанием новинок компьютерных технологий. Какую информацию вы разместите в виде страниц? В каком случае будете использовать записи? Какие рубрики вы можете создать на указанном сайте?

- 2. Вам надо на сайте разместить фотографии участников семинара, видеозапись основного доклада, программу мероприятия и интерактивную схему проезда к месту его проведения. Каким образом вы опубликуете эти ресурсы? В каком случае воспользуетесь просто загрузкой файлов на сайт, а в каком – услугами внешних специализированных интернет-служб?
- 3. Вы хотите организовать работу по созданию сайта кафедры университета. Пользователями этого сайта будут преподаватели, студенты и родители. Какие роли вы назначите этим категориям пользователей? Если вы сделаете свободную регистрацию, то какую роль назначите по умолчанию?
- 4. Вы создаете авторский блог (сайт кафедры, сайт- визитку фотостудии, новостной портал или др.). Опишите критерии, по которым вы будете искать тему оформления для этого сайта. Какие дополнительные плагины вам, возможно, потребуется установить?

Список литературы:

#### *Основная литература:*

- 1. Гуриков, С. Р. Информатика : учебник / С. Р. Гуриков. 2-е изд., перераб. и доп. Москва : НИЦ ИНФРА-М : Форум, 2020. - 630 с. - (Высшее образование: Бакалавриат). - ISBN 978-5-16-015023-9. - Текст : электронный. - URL: https://znanium.com/catalog/product/1014656 (дата обращения: 28.08.2020). – Режим доступа: по подписке.
- 2. Сергеев, А. Н. Создание сайтов на основе WordPress : учебное пособие / А. Н. Сергеев. — 2-е изд., стер. — Санкт-Петербург : Лань, 2020. — 124 с. — ISBN 978- 5-8114-5295-8. — Текст : электронный // Лань : электронно-библиотечная система. — URL: https://e.lanbook.com/book/139278 (дата обращения: 28.08.2020). — Режим доступа: для авториз. пользователей.
- 3. Мелькин, Н. В. Искусство продвижения сайта. Полный курс SEO: от идеи до первых клиентов / Мелькин Н.В. - Вологда:Инфра-Инженерия, 2017. - 268 с. ISBN 978-5-9729-0139-5. - Текст : электронный. - URL: https://znanium.com/catalog/product/908301 (дата обращения: 28.08.2020). – Режим доступа: по подписке..

#### *Дополнительная литература:*

- 8. Цифровой бизнес: учебник / под науч. ред. О.В. Китовой. Москва: ИНФРА-М, 2018. — 418 с. — (Высшее образование: Магистратура). — // ЭБС Znanium.com — URL: https://znanium.com/bookread2.php?book=905363 — Режим доступа: ограниченный по логину и паролю.
- 9. Бессмертный, И. А. Интеллектуальные системы : учебник и практикум для вузов / И. А. Бессмертный, А. Б. Нугуманова, А. В. Платонов. — Москва : Издательство Юрайт, 2020. — 243 с. — (Высшее образование). — ISBN 978-5-534-01042-8. — Текст : электронный // ЭБС Юрайт [сайт]. — URL: https://urait.ru/bcode/451101 (дата обращения: 28.08.2020).
- 10. SEO-копирайтинг 2.0. Как писать тексты в эру семантического поиска / Шамина И.С. - Вологда:Инфра-Инженерия, 2018. - 260 с.: ISBN 978-5-9729-0210-1. - Текст : электронный. - URL: https://znanium.com/catalog/product/989628 (дата обращения: 28.08.2020). – Режим доступа: по подписке.
- 11. Инновационный маркетинг: учебник для бакалавриата и магистратуры / С. В. Карпова [и др.]; под ред. С. В. Карповой. — М. : Издательство Юрайт, 2018. — 457 с. // ЭБС ЮРАЙТ — URL: https://biblio-online.ru/book/innovacionnyy-marketing-412942 – Режим доступа: ограниченный по логину и паролю.
- 12. Акулич М.В. Интернет-маркетинг: Учебник для бакалавров / Акулич М.В. М.: Дашков и К, 2016. — 352 с. // ЭБС Znanium.com — URL:

http://znanium.com/catalog/product/541640 — Режим доступа: ограниченный по логину и паролю.

- 13. *Гаврилов, Л. П.* Инновационные технологии в коммерции и бизнесе : учебник для бакалавров / Л. П. Гаврилов. — М. : Издательство Юрайт, 2019. — 372 с. // ЭБС ЮРАЙТ – URL: https://biblio-online.ru/book/innovacionnye-tehnologii-v-kommercii-ibiznese-425884 — Режим доступа: ограниченный по логину и паролю.
- 14. Интернет-маркетинг : учебник для академического бакалавриата / О. Н. Жильцова [и др.] ; под общ. ред. О. Н. Жильцовой. — 2-е изд., пер. и доп. — М. : Издательство Юрайт, 2018. — 301 с. // ЭБС ЮРАЙТ — URL: https://biblioonline.ru/book/internet-marketing-412924 — Режим доступа: ограниченный по логину и паролю.

Тема 2. Работа с материалами сайта (2 ч.)

Список литературы:

Вопросы для обсуждения:

- 1. Какие параметры требуется указать при создании новой записи? Рубрики? Страницы?
- 2. Какие общие параметры имеют записи и страницы? Какие параметры записей и страниц являются для них специфическими?
- 3. Для чего предназначена возможность создания родительских рубрик (страниц)?
- 4. Чем отличаются права авторов и редакторов по созданию записей, рубрик и страниц?
- 5. Каким образом на создаваемом сайте можно публиковать графические изображения и иные медиафайлы?
- 6. Файлы каких типов можно загружать непосредственно на сайт, созданный на основе WordPress?
- 7. Как можно управлять размером графических изображений, публикуемых на сайте?
- 8. Какие действия позволяет выполнять встроенный графический редактор WordPress?
- 9. Какие существуют способы для публикации медиаконтента, размещенного на внешних сайтах Интернета?
- 10. Какими инструментами обладает WordPress для управления комментариями?

## Контрольные задания:

- 1. Предположим, вы создаете новую запись. Запись должна содержать текст, несколько изображений, графическую миниатюру. Опишите свои действия по шагам, в каком порядке вы сможете создать такую запись?
- 2. Вы создаете сайт с образовательными материалами для школьников. Какие рубрики вы создадите на сайте? Будете ли вы использовать иерархию рубрик, чтобы организовать более удобную навигацию?
- 3. Материалы для тематического сайта пишет целая команда авторов. Какие инструменты WordPress помогут организовать совместную работу нескольких человек по разработке материалов одного сайта?
- 4. Вы создали популярный сайт, на котором ежедневно пользователи оставляют много комментариев. Какие возможности WordPress вы будете использовать, чтобы своевременно получать информацию о новых комментариях, выполнять с ними административные действия, если они необходимы?

Список литературы:

## *Основная литература:*

1. Гуриков, С. Р. Информатика : учебник / С. Р. Гуриков. - 2-е изд., перераб. и доп. - Москва : НИЦ ИНФРА-М : Форум, 2020. - 630 с. - (Высшее образование: Бакалавриат). - ISBN 978-5-16-015023-9. - Текст : электронный. - URL: https://znanium.com/catalog/product/1014656 (дата обращения: 28.08.2020). – Режим доступа: по подписке.

- 2. Сергеев, А. Н. Создание сайтов на основе WordPress : учебное пособие / А. Н. Сергеев. — 2-е изд., стер. — Санкт-Петербург : Лань, 2020. — 124 с. — ISBN 978- 5-8114-5295-8. — Текст : электронный // Лань : электронно-библиотечная система. — URL: https://e.lanbook.com/book/139278 (дата обращения: 28.08.2020). — Режим доступа: для авториз. пользователей.
- 3. Мелькин, Н. В. Искусство продвижения сайта. Полный курс SEO: от идеи до первых клиентов / Мелькин Н.В. - Вологда:Инфра-Инженерия, 2017. - 268 с. ISBN 978-5-9729-0139-5. - Текст : электронный. - URL: https://znanium.com/catalog/product/908301 (дата обращения: 28.08.2020). – Режим доступа: по подписке..

#### *Дополнительная литература:*

- 4. Цифровой бизнес: учебник / под науч. ред. О.В. Китовой. Москва: ИНФРА-М, 2018. — 418 с. — (Высшее образование: Магистратура). — // ЭБС Znanium.com — URL: https://znanium.com/bookread2.php?book=905363 — Режим доступа: ограниченный по логину и паролю.
- 5. Бессмертный, И. А. Интеллектуальные системы : учебник и практикум для вузов / И. А. Бессмертный, А. Б. Нугуманова, А. В. Платонов. — Москва : Издательство Юрайт, 2020. — 243 с. — (Высшее образование). — ISBN 978-5-534-01042-8. — Текст : электронный // ЭБС Юрайт [сайт]. — URL: https://urait.ru/bcode/451101 (дата обращения: 28.08.2020).
- 6. SEO-копирайтинг 2.0. Как писать тексты в эру семантического поиска / Шамина И.С. - Вологда:Инфра-Инженерия, 2018. - 260 с.: ISBN 978-5-9729-0210-1. - Текст : электронный. - URL: https://znanium.com/catalog/product/989628 (дата обращения: 28.08.2020). – Режим доступа: по подписке.
- 7. Инновационный маркетинг: учебник для бакалавриата и магистратуры / С. В. Карпова [и др.]; под ред. С. В. Карповой. — М. : Издательство Юрайт, 2018. — 457 с. // ЭБС ЮРАЙТ — URL: https://biblio-online.ru/book/innovacionnyy-marketing-412942 – Режим доступа: ограниченный по логину и паролю.
- 8. Акулич М.В. Интернет-маркетинг: Учебник для бакалавров / Акулич М.В. М.: Дашков и К, 2016. — 352 с. // ЭБС Znanium.com — URL: http://znanium.com/catalog/product/541640 — Режим доступа: ограниченный по логину и паролю.
- 9. *Гаврилов, Л. П.* Инновационные технологии в коммерции и бизнесе : учебник для бакалавров / Л. П. Гаврилов. — М. : Издательство Юрайт, 2019. — 372 с. // ЭБС ЮРАЙТ – URL: https://biblio-online.ru/book/innovacionnye-tehnologii-v-kommercii-ibiznese-425884 — Режим доступа: ограниченный по логину и паролю.
- 10. Интернет-маркетинг : учебник для академического бакалавриата / О. Н. Жильцова [и др.] ; под общ. ред. О. Н. Жильцовой. — 2-е изд., пер. и доп. — М. : Издательство Юрайт, 2018. — 301 с. // ЭБС ЮРАЙТ — URL: https://biblioonline.ru/book/internet-marketing-412924 — Режим доступа: ограниченный по логину и паролю.

Тема 3. Настройка и оформление сайта (2 ч.)

Вопросы для обсуждения:

- 1. Каким образом можно найти, получить и установить новую тему оформления для своего сайта?
- 2. Какие параметры требуется указать при первоначальной настройке темы оформления сайта?
- 3. По каким параметрам различаются темы оформления для сайта? Какими качествами должна обладать современная тема оформления?
- 4. Что такое виджеты и в каких областях сайта они могут использоваться? От чего зависит перечень областей виджетов на сайте?
- 5. Что такое меню сайта, какие элементы может содержать меню и в каких областях сайта использоваться?
- 6. Как создать многоуровневое (выпадающее) меню?
- 7. Что такое плагин WordPress? Какие изменения на сайте можно произвести при помощи плагинов?
- 8. Каким образом можно получить и установить новый плагин для своего сайта?
- 9. По каким критериям можно оценить качество плагина, выбираемого для своего сайта?
- 10. Как можно создать нового пользователя на сайте WordPress?
- 11. Какие параметры содержит профиль пользователя WordPress?
- 12. Что включают в себя общие настройки параметров сайта?
- 13. Как может быть настроена главная страница сайта?
- 14. Назовите модели публикации комментариев на сайте WordPress?
- 15. Какие способы ограничения нежелательных комментариев (спам и др.) существуют на сайтах WordPress?
- 16. Каким образом можно настроить вид постоянных ссылок для записей сайта?
- 17. Назовите стандартные инструменты для резервного копирования и переноса содержимого сайта WordPress.
- 18. Что такое обновление сайта? Какие компоненты сайтов WordPress могут быть обновлены?

#### Контрольные задания:

- 1. Вы создаете сайт-визитку небольшой компании, занимающейся изготовлением и продажей сувениров. Расскажите, как вы сможете выбрать тему оформления для вашего сайта. По каким параметрам и критериям будете
- 2. осуществлять поиск? Какие источники информации будете использовать для выбора темы?
- 3. Вы хотите создать популярный сайт, который будет привлекать клиентов к вашему интернет-магазину. Расскажите, какие плагины вам потребуется установить, чтобы обеспечить высокую популярность сайта, обратную связь с потенциальными клиентами и постоянный контроль за эффективностью вашей работы.
- 4. На сайте образовательного учреждения вам необходимо создать раздел с учебными материалами по целой серии учебных дисциплин. Какие плагины вы будете использовать для оформления учебных материалов, организации удобного поиска? Как потребуется настроить обсуждения на сайте, чтобы обеспечить наличие обратной связи и безопасность создаваемого ресурса Интернета для детей?
- 5. Вы создаете площадку Интернета для реализации учебных проектов в сообществах школьников и учителей. При помощи каких плагинов вы сможете создать такую площадку (сайт) на основе WordPress? Каким образом вы организуете разработку и публикацию ресурсов учебных проектов? Как потребуется настроить регистрацию пользователей на сайте для обеспечения деятельности сообществ?
- 6. Ваш сайт создан на веб-сервере, к которому вы имеете доступ через административную панель и FTP. Каким образом вы настроите резервное копирование вашего сайта? Как часто и какие компоненты сайта вы будете обновлять?

Список литературы:

*Основная литература:* 

- 1. Гуриков, С. Р. Информатика : учебник / С. Р. Гуриков. 2-е изд., перераб. и доп. Москва : НИЦ ИНФРА-М : Форум, 2020. - 630 с. - (Высшее образование: Бакалавриат). - ISBN 978-5-16-015023-9. - Текст : электронный. - URL: https://znanium.com/catalog/product/1014656 (дата обращения: 28.08.2020). – Режим доступа: по подписке.
- 2. Сергеев, А. Н. Создание сайтов на основе WordPress : учебное пособие / А. Н. Сергеев. — 2-е изд., стер. — Санкт-Петербург : Лань, 2020. — 124 с. — ISBN 978- 5-8114-5295-8. — Текст : электронный // Лань : электронно-библиотечная система. — URL: https://e.lanbook.com/book/139278 (дата обращения: 28.08.2020). — Режим доступа: для авториз. пользователей.
- 3. Мелькин, Н. В. Искусство продвижения сайта. Полный курс SEO: от идеи до первых клиентов / Мелькин Н.В. - Вологда:Инфра-Инженерия, 2017. - 268 с. ISBN 978-5-9729-0139-5. - Текст : электронный. - URL: https://znanium.com/catalog/product/908301 (дата обращения: 28.08.2020). – Режим доступа: по подписке..

#### *Дополнительная литература:*

- 4. Цифровой бизнес: учебник / под науч. ред. О.В. Китовой. Москва: ИНФРА-М, 2018. — 418 с. — (Высшее образование: Магистратура). — // ЭБС Znanium.com — URL: https://znanium.com/bookread2.php?book=905363 — Режим доступа: ограниченный по логину и паролю.
- 5. Бессмертный, И. А. Интеллектуальные системы : учебник и практикум для вузов / И. А. Бессмертный, А. Б. Нугуманова, А. В. Платонов. — Москва : Издательство Юрайт, 2020. — 243 с. — (Высшее образование). — ISBN 978-5-534-01042-8. — Текст : электронный // ЭБС Юрайт [сайт]. — URL: https://urait.ru/bcode/451101 (дата обращения: 28.08.2020).
- 6. SEO-копирайтинг 2.0. Как писать тексты в эру семантического поиска / Шамина И.С. - Вологда:Инфра-Инженерия, 2018. - 260 с.: ISBN 978-5-9729-0210-1. - Текст : электронный. - URL: https://znanium.com/catalog/product/989628 (дата обращения: 28.08.2020). – Режим доступа: по подписке.
- 7. Инновационный маркетинг: учебник для бакалавриата и магистратуры / С. В. Карпова [и др.]; под ред. С. В. Карповой. — М. : Издательство Юрайт, 2018. — 457 с. // ЭБС ЮРАЙТ — URL: https://biblio-online.ru/book/innovacionnyy-marketing-412942 – Режим доступа: ограниченный по логину и паролю.
- 8. Акулич М.В. Интернет-маркетинг: Учебник для бакалавров / Акулич М.В. М.: Дашков и К. 2016. — 352 с. // ЭБС Znanium.com — URL: http://znanium.com/catalog/product/541640 — Режим доступа: ограниченный по логину и паролю.
- 9. *Гаврилов, Л. П.* Инновационные технологии в коммерции и бизнесе : учебник для бакалавров / Л. П. Гаврилов. — М. : Издательство Юрайт, 2019. — 372 с. // ЭБС ЮРАЙТ – URL: https://biblio-online.ru/book/innovacionnye-tehnologii-v-kommercii-ibiznese-425884 — Режим доступа: ограниченный по логину и паролю.
- 10. Интернет-маркетинг : учебник для академического бакалавриата / О. Н. Жильцова [и др.] ; под общ. ред. О. Н. Жильцовой. — 2-е изд., пер. и доп. — М. : Издательство Юрайт, 2018. — 301 с. // ЭБС ЮРАЙТ — URL: https://biblioonline.ru/book/internet-marketing-412924 — Режим доступа: ограниченный по логину и паролю.

Тема 4. Настройка сервера и публикация сайта в сети интернет (2 ч.)

Вопросы для обсуждения:

1. Какие возможности и ограничения имеет способ создания сайта при помощи сервиса wordpress.com?

- 2. Какие существуют способы создания веб-сервера на локальном компьютере?
- 3. Назовите основные компоненты веб-сервера, необходимые для установки и использования WordPress.
- 4. Какие операции надо выполнить в процессе установки WordPress на существующем веб-сервере?
- 5. Какие виды услуг предоставляют хостинг-провайдеры для размещения вашего сайта в сети Интернет?
- 6. Каким образом вашему сайту может быть присвоено доменное имя?
- 7. В чем заключается перенос готового сайта с локального компьютера в Интернет?
- 8. Для чего требуется регистрировать сайт в поисковых системах?
- 9. Какую статистику своего сайта вы можете получить при помощи инструментов вебмастера поисковых систем?
- 10. Как технически реализуется подтверждение прав пользователя на сайт для инструментов вебмастера поисковых систем?
- 11. Какие компоненты вы можете изменять в процессе собственной разработки сайта на основе WordPress?

#### Контрольные задания:

- 1. Вы создаете свой личный сайт на основе WordPress, где планируете публиковать заметки, фотографии и видео, сделанные вами или найденные в Интернете. Какой вариант создания сайта вы выберите?
- 2. На своем сайте вы планируете реализовать особую работу с пользователями Интернета, предполагающую создание пользовательских профилей, организацию обратной связи, коллективное общение по разнообразным вопросам. Какой вариант размещения сайта в сети Интернет вам лучше всего подойдет?
- 3. Образовательное учреждение, имеющее несколько территориально обособленных учебных корпусов в пределах одного города, планирует создать портал с образовательными материалами на основе WordPress. Данные материалы будут активно использоваться на занятиях в учебных классах, а также вне стен образовательного учреждения при самостоятельной подготовке обучающихся. Какой вариант хостинга для такого интернет-проекта можно рекомендовать?
- 4. Вы создаете сайт-портфолио небольшой типографии, принимающей заказы от организаций и физических лиц на изготовление печатной продукции. Какой способ размещения сайта для этой типографии можно порекомендовать?
- 5. Вы создаете сайт на собственном сервере, к которому имеете полный доступ. Какой способ подтверждения подлинности сайта вы будете использовать при регистрации в поисковых системах Яндекс и Google?
- 6. На вашем сайте установлена тема оформления и несколько плагинов, нуждающихся в переводе. Каким образом вы можете поступить, чтобы перевести русифицированные компоненты?

#### Список литературы:

#### *Основная литература:*

- 1. Гуриков, С. Р. Информатика : учебник / С. Р. Гуриков. 2-е изд., перераб. и доп. Москва : НИЦ ИНФРА-М : Форум, 2020. - 630 с. - (Высшее образование: Бакалавриат). - ISBN 978-5-16-015023-9. - Текст : электронный. - URL: https://znanium.com/catalog/product/1014656 (дата обращения: 28.08.2020). – Режим доступа: по подписке.
- 2. Сергеев, А. Н. Создание сайтов на основе WordPress : учебное пособие / А. Н. Сергеев. — 2-е изд., стер. — Санкт-Петербург : Лань, 2020. — 124 с. — ISBN 978- 5-8114-5295-8. — Текст : электронный // Лань : электронно-библиотечная система. — URL: https://e.lanbook.com/book/139278 (дата обращения: 28.08.2020). — Режим

доступа: для авториз. пользователей.

3. Мелькин, Н. В. Искусство продвижения сайта. Полный курс SEO: от идеи до первых клиентов / Мелькин Н.В. - Вологда:Инфра-Инженерия, 2017. - 268 с. ISBN 978-5-9729-0139-5. - Текст : электронный. - URL: https://znanium.com/catalog/product/908301 (дата обращения: 28.08.2020). – Режим доступа: по подписке..

## *Дополнительная литература:*

- 4. Цифровой бизнес: учебник / под науч. ред. О.В. Китовой. Москва: ИНФРА-М, 2018. — 418 с. — (Высшее образование: Магистратура). — // ЭБС Znanium.com — URL: https://znanium.com/bookread2.php?book=905363 — Режим доступа: ограниченный по логину и паролю.
- 5. Бессмертный, И. А. Интеллектуальные системы : учебник и практикум для вузов / И. А. Бессмертный, А. Б. Нугуманова, А. В. Платонов. — Москва : Издательство Юрайт, 2020. — 243 с. — (Высшее образование). — ISBN 978-5-534-01042-8. — Текст : электронный // ЭБС Юрайт [сайт]. — URL: https://urait.ru/bcode/451101 (дата обращения: 28.08.2020).
- 6. SEO-копирайтинг 2.0. Как писать тексты в эру семантического поиска / Шамина И.С. - Вологда:Инфра-Инженерия, 2018. - 260 с.: ISBN 978-5-9729-0210-1. - Текст : электронный. - URL: https://znanium.com/catalog/product/989628 (дата обращения: 28.08.2020). – Режим доступа: по подписке.
- 7. Инновационный маркетинг: учебник для бакалавриата и магистратуры / С. В. Карпова [и др.]; под ред. С. В. Карповой. — М. : Издательство Юрайт, 2018. — 457 с. // ЭБС ЮРАЙТ — URL: https://biblio-online.ru/book/innovacionnyy-marketing-412942 – Режим доступа: ограниченный по логину и паролю.
- 8. Акулич М.В. Интернет-маркетинг: Учебник для бакалавров / Акулич М.В. М.:  $\pi$ дашков и К, 2016. — 352 с. // ЭБС Znanium.com — URL: http://znanium.com/catalog/product/541640 — Режим доступа: ограниченный по логину и паролю.
- 9. *Гаврилов, Л. П.* Инновационные технологии в коммерции и бизнесе : учебник для бакалавров / Л. П. Гаврилов. — М. : Издательство Юрайт, 2019. — 372 с. // ЭБС ЮРАЙТ – URL: https://biblio-online.ru/book/innovacionnye-tehnologii-v-kommercii-ibiznese-425884 — Режим доступа: ограниченный по логину и паролю.
- 10. Интернет-маркетинг : учебник для академического бакалавриата / О. Н. Жильцова [и др.] ; под общ. ред. О. Н. Жильцовой. — 2-е изд., пер. и доп. — М. : Издательство Юрайт, 2018. — 301 с. // ЭБС ЮРАЙТ — URL: https://biblioonline.ru/book/internet-marketing-412924 — Режим доступа: ограниченный по логину и паролю.

#### 9.2. Методические рекомендации по подготовке письменных работ

Научное сообщение на базе доклада или реферата является квалификационной работой студента и подводит итоги его теоретической и практической подготовки по изучаемой дисциплине. При подготовке научного доклада студент должен показать свои способности и возможности по решению реальных проблем, используя полученные в процессе обучения знания. Методические указания позволяют обеспечить единство требований, предъявляемых к содержанию, качеству и оформлению письменных работ.

При выполнении письменных работ используются все знания, полученные студентами в ходе освоения дисциплины; закрепляются навыки оформления результатов учебноисследовательской работы; выявляются умения четко формулировать и аргументировано обосновывать предложения и рекомендации по выбранной теме.

Выполнение работы предполагает консультационную помощь со стороны преподавателя. В ходе выполнения работы студент должен показать, в какой мере он овладел теоретическими знаниями и практическими навыками, научился ставить научноисследовательские проблемы, делать выводы и обобщать полученные результаты. Подготовка письменной работы имеет целью:

- закрепление навыков научного исследования;
- овладение методикой исследования;
- углубление теоретических знаний в применении к конкретному исследованию;
- применение знаний при решении конкретных задач управленческой деятельности;

- выяснение подготовленности студента к самостоятельному решению проблем, связанных с предметом «Маркетинговый анализ больших данных».

#### *Общие требования*.

Для успешного и качественного выполнения письменной научной работы студенту необходимо:

иметь знания по изучаемой дисциплине в объеме программы РГГУ;

- владеть методами научного исследования;

- уметь использовать современные средства вычислительной техники, в первую очередь персональные компьютеры, как в процессе выполнения, так и в процессе оформления работы;

свободно ориентироваться при подборе различных источников информации и уметь работать со специальной литературой;

- уметь логично, грамотно и научно обоснованно формулировать теоретические и практические рекомендации, результаты анализа;

квалифицированно оформлять графический материал, иллюстрирующий содержание работы.

Являясь законченной самостоятельной научно-исследовательской разработкой студента, письменная работа должна отвечать основным требованиям:

1. Актуальность темы исследования.

2. Предметность, конкретность и обоснованность выводов о состоянии разработки поставленной проблемы.

3. Соответствие уровня разработки темы современному уровню научных разработок, методических положений и рекомендаций, отраженных в соответствующей литературе.

Предлагаемая студентам тематика работ является примерной и не исключает возможности выполнения работы по проблеме, предложенным студентом. При этом тема должна быть согласована с руководителем. При выборе темы необходимо учитывать, в какой мере разрабатываемые вопросы обеспечены исходными данными, литературными источниками, соответствуют индивидуальным способностям и интересам студента.

*Требования к содержанию и структуре текста*

Предлагаемая примерная тематика охватывает широкий круг вопросов. Поэтому структура каждой работы должна уточняться студентом с преподавателем, исходя из научных интересов студента, степени проработанности данной темы в литературе, наличия информации и т.п.

Однако каждая письменная научная работа должна иметь:

- титульный лист;
- оглавление;
- введение;
- главы и/или параграфы;
- заключение;
- список используемых источников и литературы.

#### 9.3. Иные материалы

#### *Методические рекомендации для самостоятельной работы студентов*

Самостоятельная работа является одним из видов учебных занятий. Цель самостоятельной работы – практическое усвоение студентами вопросов разработки стратегий поведения рыночных агентов на основе знания биологических основ экономического поведения индивидуальных и групповых потребителей.

Аудиторная самостоятельная работа по дисциплине выполняется на учебных занятиях под непосредственным руководством преподавателя и по его заданию.

Внеаудиторная самостоятельная работа выполняется студентом по заданию преподавателя, но без его непосредственного участия.

Задачи самостоятельной работы студента:

- развитие навыков самостоятельной учебной работы;

- освоение содержания дисциплины;

- углубление содержания и осознание основных понятий дисциплины;

- использование материала, собранного и полученного в ходе самостоятельных занятий для эффективной подготовки к экзамену.

Виды внеаудиторной самостоятельной работы:

- самостоятельное изучение отдельных тем дисциплины;

- подготовка к полевому исследованию, творческим типовым заданиям;

- выполнение домашних заданий по закреплению тем.

Для выполнения любого вида самостоятельной работы необходимо пройти следующие этапы:

- определение цели самостоятельной работы;

- конкретизация познавательной задачи;

- самооценка готовности к самостоятельной работе;

- выбор адекватного способа действия, ведущего к решению задачи;

- планирование работы (самостоятельной или с помощью преподавателя) над заданием;

-осуществление в процессе выполнения самостоятельной работы самоконтроля

(промежуточного и конечного) результатов работы и корректировка выполнения работы; - рефлексия;

- презентация работы.

#### **АННОТАЦИЯ ДИСЦИПЛИНЫ**

Дисциплина «Создание и поддержка сайта» реализуется на факультете рекламы и связей с общественностью кафедрой маркетинга и рекламы.

Цель дисциплины – формирование у студентов системы знаний, умений и практических навыков, в области создания и поддержки сайта, необходимых для подготовки высококвалифицированных специалистов, соответствующих передовым запросам работодателей в цифровой экономике.

Задачи дисциплины:

1) изучить теоретические основы создания сайта, разработки и размещения информации, управления содержимым сайта, учётными записями пользователей на базе системы управления контентом;

2) Научиться работать с материалами сайта, делать публикации записей, управлять рубрикам, создавать страницы.

3) научиться устанавливать и настраивать темы оформления сайта, использовать виджеты, устанавливать и использовать плагины.

4) выработать навыки настройки сервера и публикации сайта в сети интернет.

Дисциплина *(модуль)* направлена на формирование следующих компетенций:

ПК 2. Способность применять основные технологии маркетинговых коммуникаций при разработке и реализации коммуникационного продукта.

ПК-3. Способен организовывать работу по управлению информационными ресурсами.

В результате освоения дисциплины *(модуля)* обучающийся должен:

*Знать:* возможности систем управления контентом для решения прикладных задач в области рекламы и связей с общественностью.

*Уметь:* использовать инструменты управления сайтом: делать публикации, управлять рубриками, создавать страницы; настраивать темы оформления сайта, использовать виджеты, устанавливать и использовать плагины, управлять содержимым сайта, учетными записями пользователей.

*Владеть:* практическими навыками управления данными, включая различные преобразования данных; настраивать сервер и публикации сайта в сети интернет.

По дисциплине (модулю) предусмотрена промежуточная аттестация в форме *зачёта*.

Общая трудоемкость освоения дисциплины (модуля) составляет 2 зачетных единиц.

*Приложение 2*

 $\overline{\phantom{a}}$ 

## **ЛИСТ ИЗМЕНЕНИЙ**

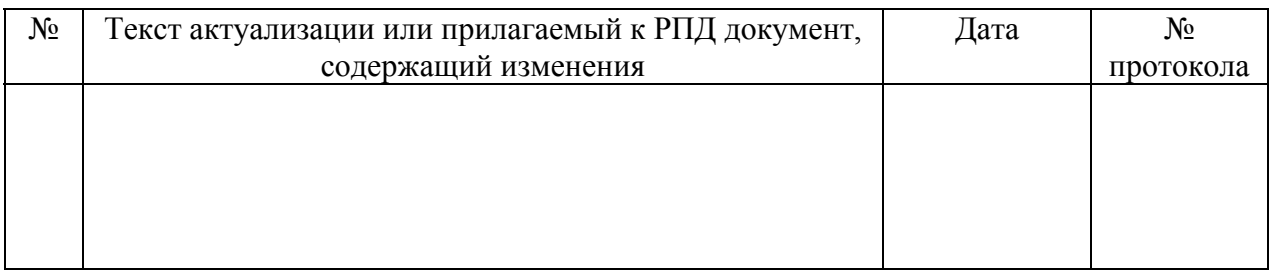